## Template:Caution/doc

When used in articles this message box should only be used for when something is seriously wrong and there isn't a more specific template to use. Less important comments should as usual be put as text on the article's talk page instead.

## **Usage**

## Method 1

The following displays the Caution icon and the word 'Caution:'. You can follow this with whatever text/images/markup you like.

```
{{Caution}} Here is my note.
```

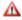

**A** Caution: Here is my *Caution* message.

## Method 2

The following includes the text passed to the template, and uses a table to stop the text flowing round the icon.

{{Caution|Here is a long ''Caution'' message, which is sufficiently wordy to run onto a second line, which would normally cause it to wrap round the icon, but because we passed it as a parameter it keeps its left alignment straight.}}

**A** Caution: Here is a long *caution* message, which is sufficiently wordy to run onto a second line, which would normally cause it to wrap round the icon, but because we passed it as a parameter it keeps its left alignment straight.

Usage 1